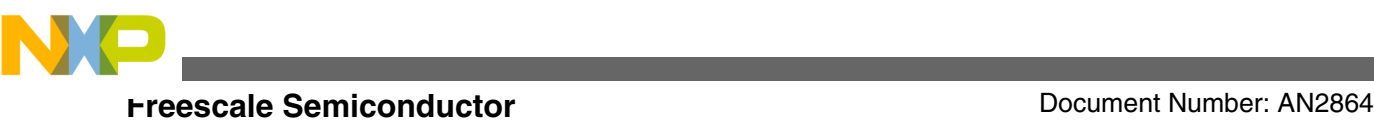

# **General C Functions for the eTPU Covers the MCF523x, MPC5500, MPC5600, MPC5700, MPX40 and all eTPU-equipped Devices**

**by: Milan Brejl and Jeff Loeliger**

### **1 Introduction**

The Enhanced Time Processing Unit (eTPU) is a programmable I/O controller with its own core and memory system, allowing it to perform complex timing and I/O management independently of the CPU. The eTPU module is a peripheral for 32-bit devices on the automotive and industrial markets (currently Power Architecture® MPC5700, MPC5600 and MPC5500 families, PXR40 and the ColdFire MCF523x).

This application note provides simple C interface routines to the eTPU module.

## **2 Functional Overview**

The eTPU Utilities etpu\_util.c/.h includes low-level functions for using the eTPU or eTPU2 module. Using these functions prevents the upper software level from direct access to eTPU registers.

The included routines can be divided into several groups by application usage:

- eTPU Module Initialization
	- $\cdot$  -fs\_etpu\_init
	- $-fs_e$ etpu2\_init (eTPU2-only)
- eTPU Channel Initialization

© 2015 Freescale Semiconductor, Inc.

#### **Contents**

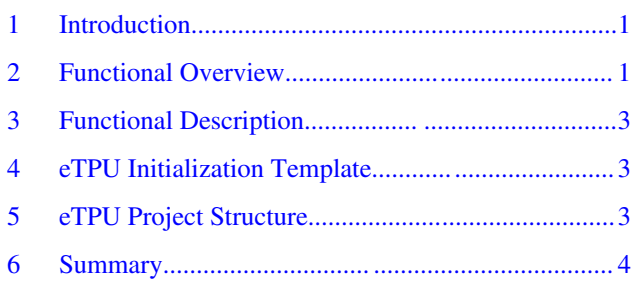

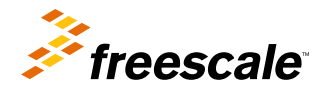

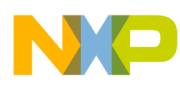

#### **Functional Overview**

- $\bullet$  -fs etpu chan init
- $\bullet$  -fs etpu malloc
- $\bullet$  -fs etpu malloc2
- Run-Time eTPU Module Control
	- $\bullet$  -fs timer start
	- -fs etpu get global exceptions, fs etpu clear global exceptions
	- $-fs_e$ etpu\_get\_global\_error
- Run-Time eTPU Channel Control
	- $-fs$  etpu get hsr, fs etpu set hsr
	- $\bullet$  -fs etpu enable, fs etpu disable
	- $\bullet$  -fs etpu interrupt enable, fs etpu interrupt disable
	- $-fs$  etpu get chan interrupt flag, fs etpu clear chan interrupt flag
	- $-$  fs\_etpu\_get\_chan\_interrupt\_oveflow\_flag, fs\_etpu\_clear\_chan\_interrupt\_oveflow\_flag
	- $\bullet$  -fs etpu dma enable, fs etpu dma disable
	- $-fs_e$ tpu\_get\_chan\_dma\_flag, fs\_etpu\_clear\_chan\_dma\_flag
	- -fs etpu get chan dma oveflow flag, fs etpu clear chan dma oveflow flag
- eTPU DATA RAM Access
	- -fs\_etpu\_data\_ram
	- $-fs$  etpu get chan local 32, fs etpu get chan local 24, fs etpu get chan local 24s, fs\_etpu\_get\_chan\_local\_16, fs\_etpu\_get\_chan\_local\_8
	- $-fs$  etpu set chan local 32, fs etpu set chan local 24, fs etpu set chan local 16, fs etpu set chan local 8
	- $-fs$  etpu get global 32, fs etpu get global 24, fs etpu get global 24s, fs etpu get global 16, fs etpu get global 8
	- $-fs$  etpu set global 32, fs etpu set global 24, fs etpu set global 16, fs etpu set global 8
	- $-fs$  etpu coherent read 32, fs etpu coherent read 24
	- $-fs_e$ etpu\_coherent\_write\_32, fs\_etpu\_coherent\_write\_24
- eTPU Load Evaluation
	- $-fs_e$  etpu\_get\_idle\_cnt\_a, fs\_etpu\_clear\_idle\_cnt\_a (eTPU2-only)
	- fs etpu get idle cnt b, fs etpu clear idle cnt b (eTPU2-only)
- Others
	- $-fs$ \_memcpy32, fs\_memset32

When the eTPU is used in an application, the first eTPU task is the eTPU module initialization. The fs\_etpu\_init() function initializes the eTPU global settings, including uploading the eTPU code into CODE RAM, initialization of time-bases, and more. On eTPU2, the fs\_etpu\_init2() function can be consequently used to initialize eTPU2-only settings.

Individual eTPU channels can be initialized after the eTPU module initialization. The eTPU channel initialization includes configuration of channel registers (fs\_etpu\_chan\_init()) and allocation of DATA RAM (fs\_etpu\_malloc(), fs etpu malloc2()). This task requires detailed information about the eTPU function design. That is why each Freescale eTPU function comes with API routines for the CPU, which handles the channel initialization and run-time interfaces. The channel initialization API routine must use the fs\_etpu\_malloc() or fs\_etpu\_malloc2() for proper allocation of the eTPU DATA RAM.

After the eTPU module and eTPU channels are initialized, all eTPU channels can be started synchronously by fs\_timer\_start(), which starts global time-bases common for eTPU and eMIOS. The run-time eTPU module control functions include also routines to handle the global module exceptions (fs etpu get global exceptions(), fs etpu clear global exceptions()) and global error (fs etpu get global error()).

The run-time eTPU channel control functions include enabling, disabling, checking and clearing channel interrupts and channel DMA requests, enabling and disabling a channel operation and passing a host service request to a channel.

<span id="page-2-0"></span>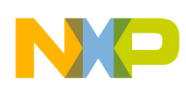

The eTPU function API routines uses the eTPU DATA RAM access functions to read or write channel-local or global eTPU variables. The eTPU features hardware for coherent read or write of 2 variables in DATA RAM. Its usage is supported by fs\_etpu\_coherent\_read/write\_32/24().

The eTPU2 features a support for eTPU load evaluation. There are Idle Counter registers on each engine which can be accessed using fs\_etpu\_get/clear\_idle\_cnt\_a/b().

### **3 Functional Description**

A detailed description of each eTPU utility function is included in the source code. For easier reading, documentation in a format of Microsoft Compiled HTML Help (CHM) is generated by DoxyGen and included with the source code in AN2864SW package as doxygen.chm. Additionally, the same documentation in a form of a set of HTML files packed into a single ZIP package is included.

### **4 eTPU Initialization Template**

A template of eTPU initialization code is included in AN2864SW package, in folder init\_template. The file etpu\_gct.c\_ creates two functions to be used by the application in order to initialize the eTPU. The function my\_system\_etpu\_init() should be called within initialization of device modules. The function my\_system\_etpu\_start() should be called after all device modules, including the interrupt and DMA controller, are configured. This function effectively starts the eTPU.

The file etpu\_gct.c\_ also defines an eTPU configuration structure (my\_etpu\_config) which includes all global eTPU settings. The file etpu\_gct.h\_ includes an assignment of eTPU functions to channels and definition of masks enabling channel interrupts, DMA requests and "output disable" feature for individual channels. Initialization of individual channel functions is assumed to be handled by function API calls, which is indicated in my system etpu init().

## **5 eTPU Project Structure**

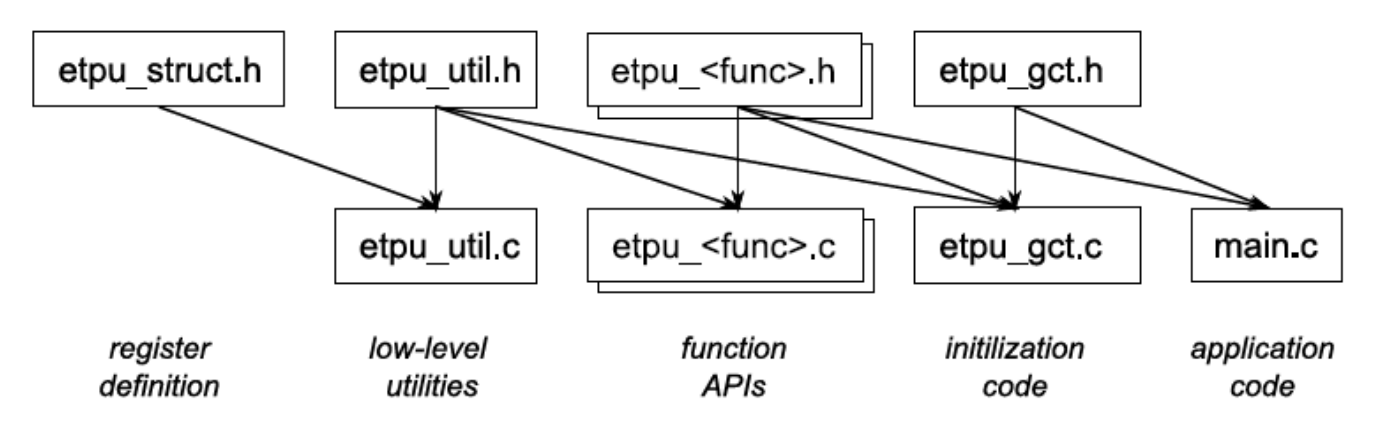

#### **Figure 1. eTPU project Structure**

An application using the eTPU module should include the following files:

- etpu struct.h, which defines the eTPU registers
- etpu util.c/.h, which includes low-level eTPU utilities
- etpu <func>.c/.h, which are the eTPU function APIs, handling the initialization and run-time interface of the individual eTPU functions, using the eTPU low-level utilities

#### **General C Functions for the eTPU, Rev. 2, 09/2015**

<span id="page-3-0"></span>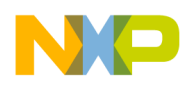

**Summary**

- etpu\_gct.c/.h, which includes eTPU initialization code specific for the user application, implemented using eTPU utilities and API calls
- main.c, which stands for the actual application code, implemented using etpu\_gct function calls for initialization and API calls for run-time eTPU interface.

### **6 Summary**

This application note provides overview of general C functions for the eTPU (eTPU utilities) and their usage. The source code of these functions is available for download from the Freescale web – package AN2864SW. A detailed description of individual utility functions is included with the source code (doxydoc.chm). The eTPU utilities can be used on any device featuring the eTPU module. Both module versions, eTPU and eTPU2, are supported.

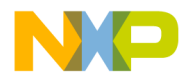

#### *How to Reach Us:*

**Home Page:** [freescale.com](http://www.freescale.com)

**Web Support:** [freescale.com/support](http://www.freescale.com/support) Information in this document is provided solely to enable system and software implementers to use Freescale products. There are no express or implied copyright licenses granted hereunder to design or fabricate any integrated circuits based on the information in this document. Freescale reserves the right to make changes without further notice to any products herein.

Freescale makes no warranty, representation, or guarantee regarding the suitability of its products for any particular purpose, nor does Freescale assume any liability arising out of the application or use of any product or circuit, and specifically disclaims any and all liability, including without limitation consequential or incidental damages. "Typical" parameters that may be provided in Freescale data sheets and/or specifications can and do vary in different applications, and actual performance may vary over time. All operating parameters, including "typicals," must be validated for each customer application by customer's technical experts. Freescale does not convey any license under its patent rights nor the rights of others. Freescale sells products pursuant to standard terms and conditions of sale, which can be found at the following address: [freescale.com/SalesTermsandConditions.](http://freescale.com/SalesTermsandConditions)

Freescale and the Freescale logo are trademarks of Freescale Semiconductor, Inc., Reg. U.S. Pat. & Tm. Off. MagniV is trademark of Freescale Semiconductor, Inc. All other product or service names are the property of their respective owners.

© 2015 Freescale Semiconductor, Inc.

Document Number AN2864 Revision 2, 09/2015

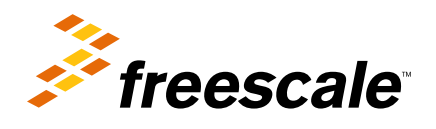